## **Reading and Writing Accessibility Tools – iPads / iPhones**

Oct 20<sup>th</sup> AM- Pro-D Day

• **Student Microsoft accounts** User: Student#@learn71.ca PW: initials last 4#s of student#

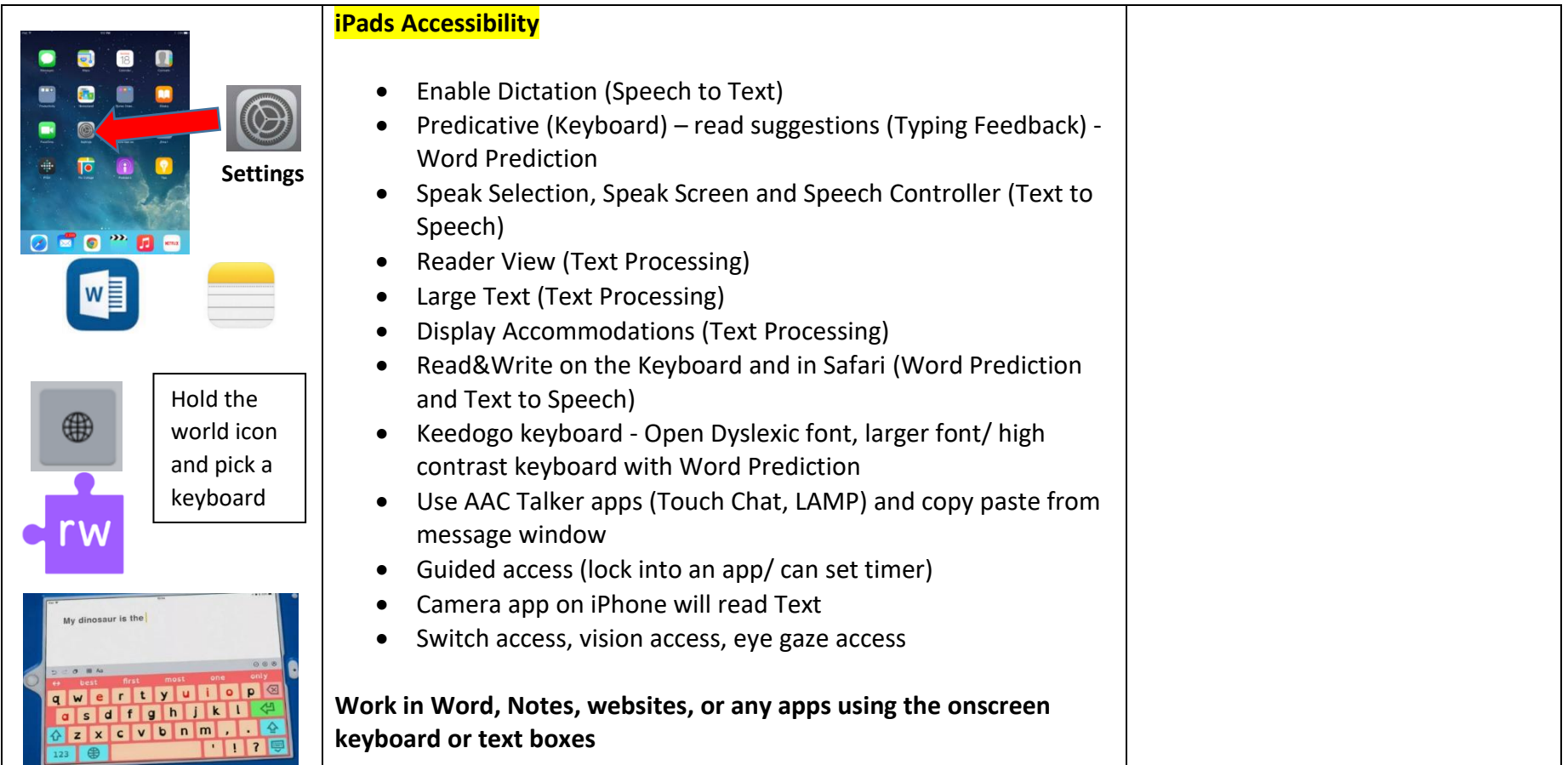

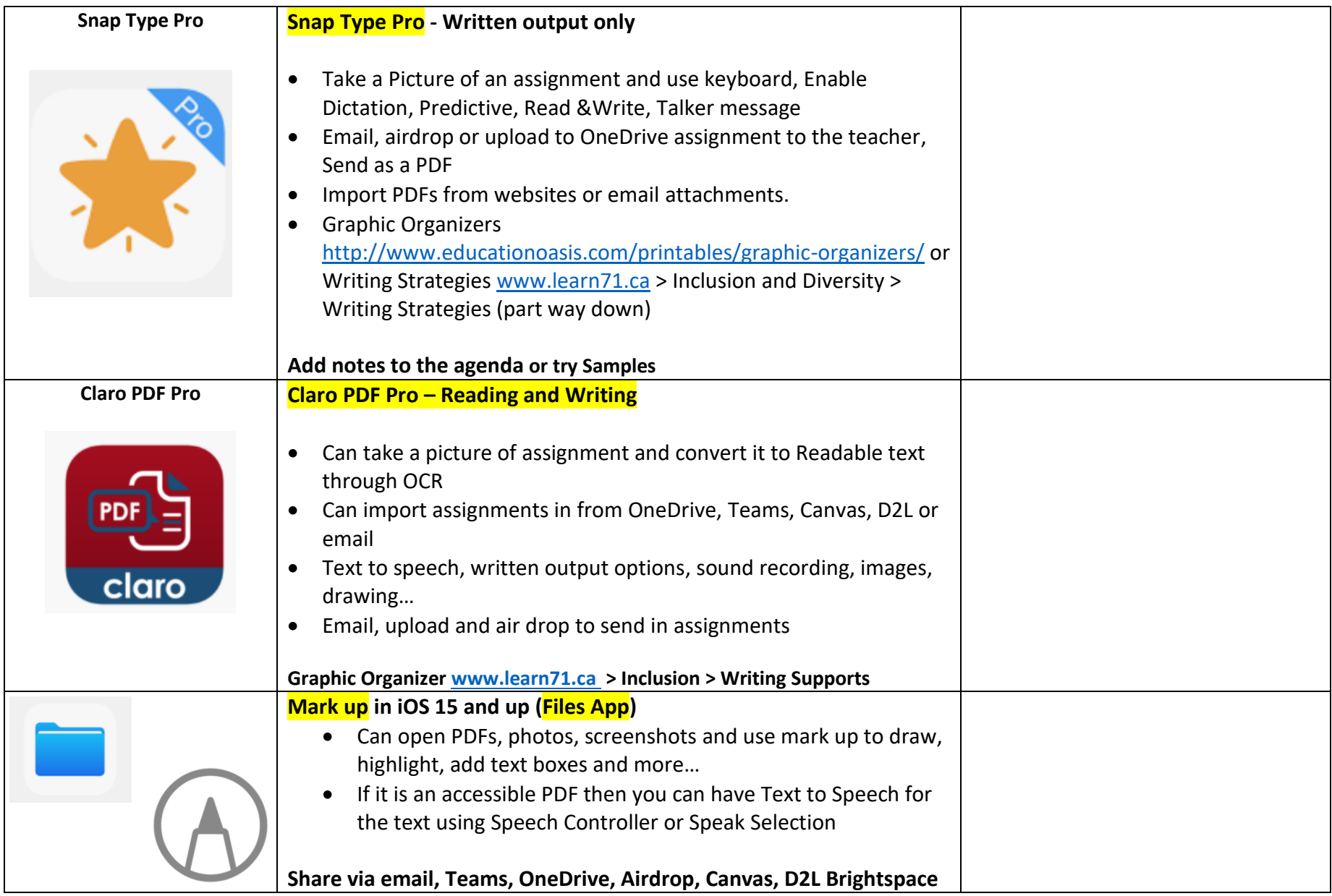

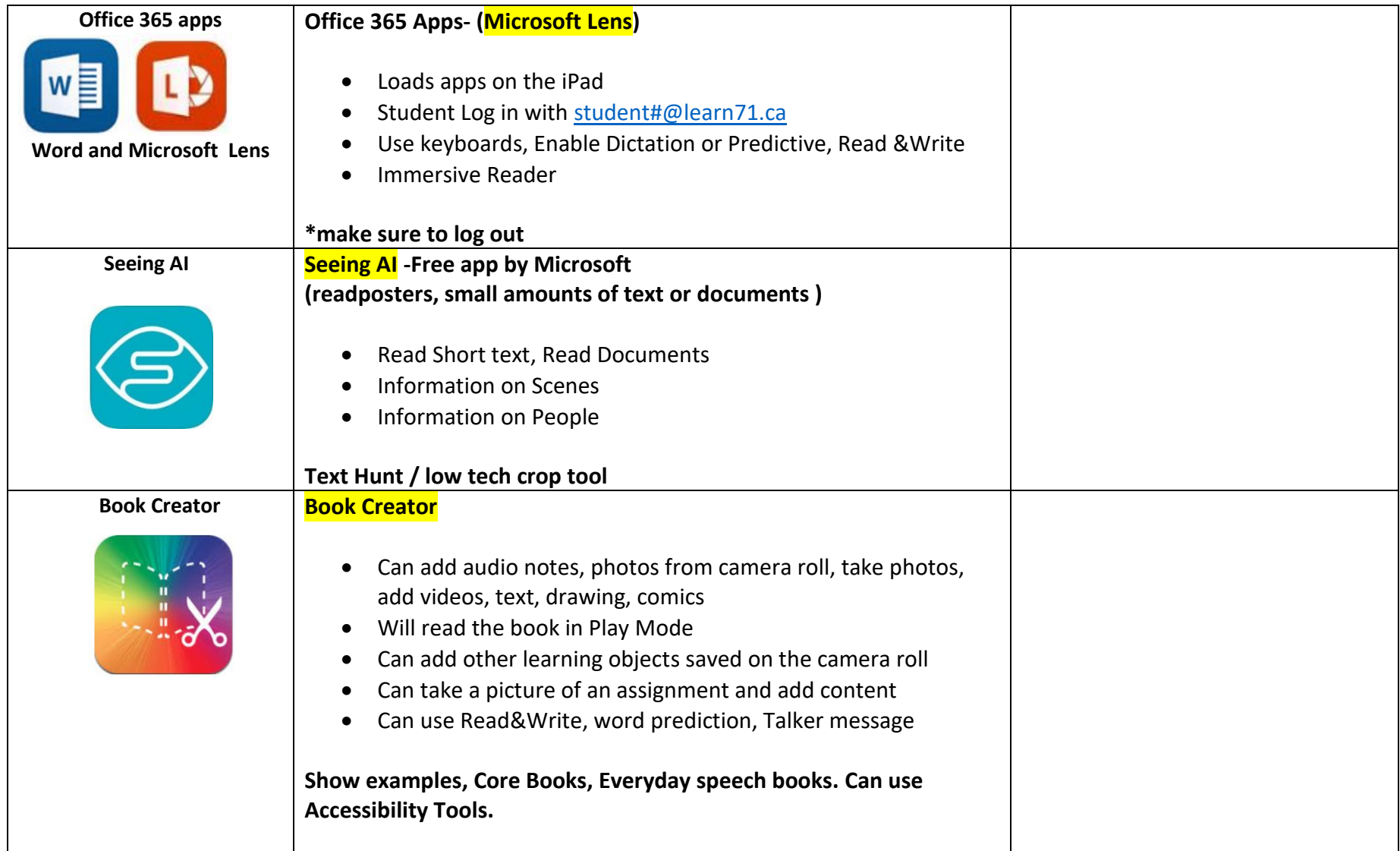

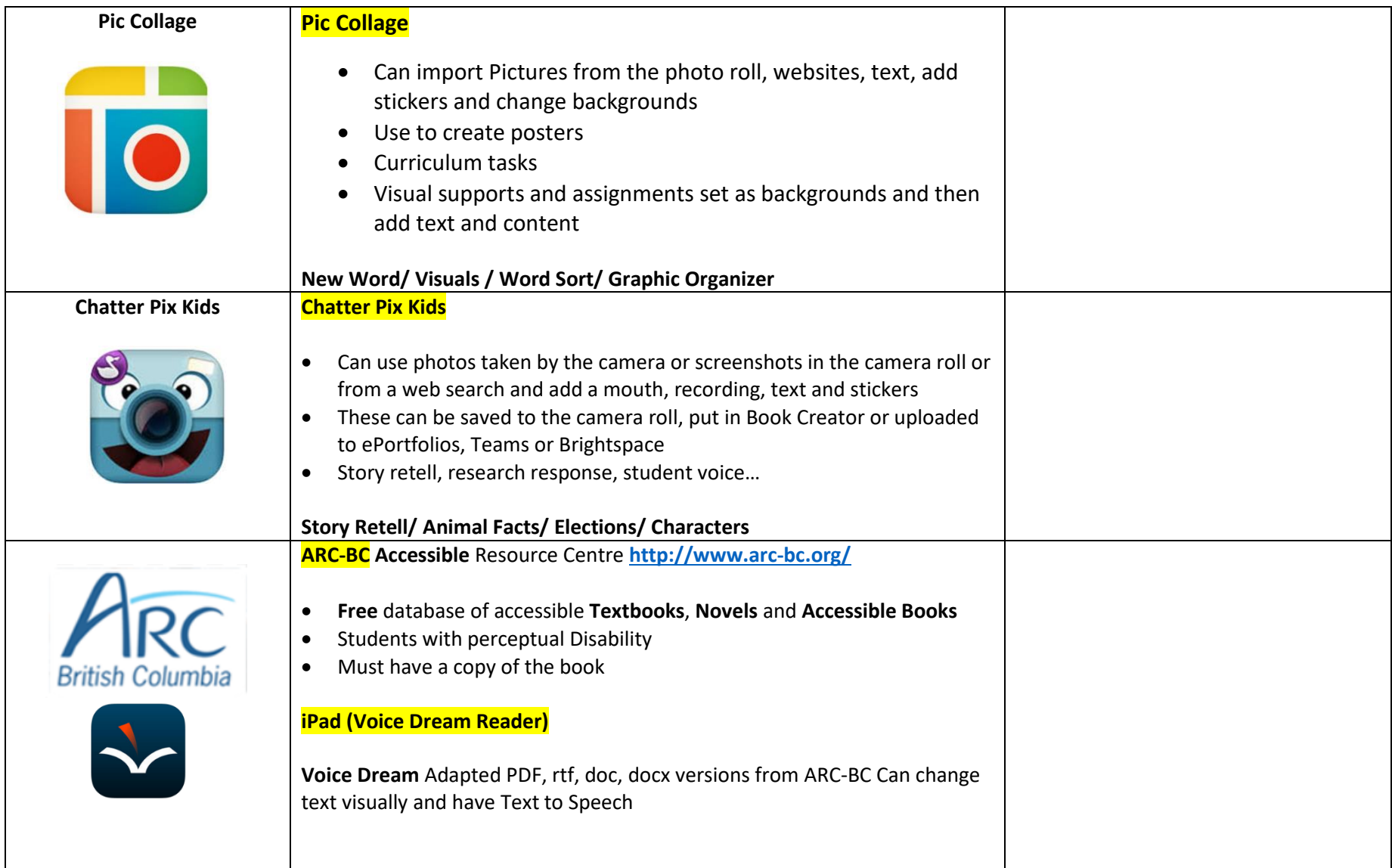

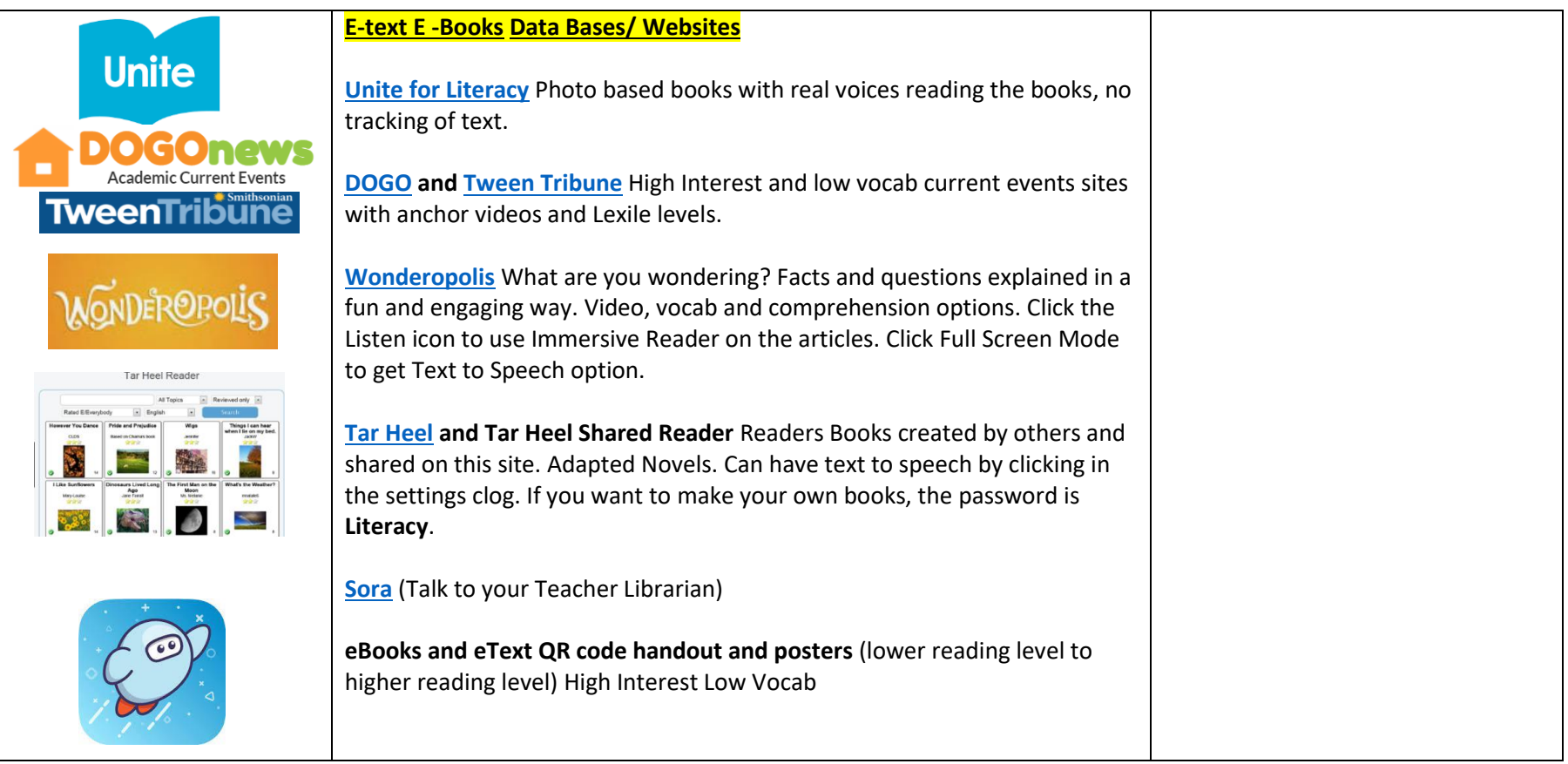

## **2 other great apps BitsBoard (topic/subject content options) and Choice Works (schedules and calendars)**

**\*What was your favourite tool? Why? What will you share? With whom? Next Steps**